# **Variables and Constants**

Computer programs usually work with different types of data and need a way to store the values being used. These values can be numbers or characters. C has two ways of storing number values--variables and constants--with many options for each. **A variable is a data storage location that has a value that can change during program execution**. In contrast, **a constant has a fixed value that can't change.**

You will learn:

- $\div$  How to create variable names in C
- $\div$  The use of different types of numeric variables
- $\triangle$  The differences and similarities between character and numeric values
- $\div$  How to declare and initialize numeric variables

C's two types of numeric constants

Before you get to variables, however, you need to know a little about the operation of your computer's memory.

### **Computer Memory**

A computer uses random-access memory (RAM) to store information while it's operating. RAM is located in integrated circuits, or chips, inside your computer. RAM is volatile, which means that it is erased and replaced with new information as often as needed. Being volatile also means that RAM "remembers" only while the computer is turned on and loses its information when you turn the computer off.

Each computer has a certain amount of RAM installed. The amount of RAM in a system is usually specified in kilobytes (KB) or megabytes (MB), such as 512KB, 640KB, 2MB, 4MB, or 8MB. One kilobyte of memory consists of 1,024 bytes. Thus, a system with 640KB of memory actually has 640 \* 1,024, or 65,536, bytes of RAM. One megabyte is 1,024 kilobytes. A machine with 4MB of RAM would have 4,096KB or 4,194,304 bytes of RAM.

The byte is the fundamental unit of computer data storage.

Table 3.1. Memory space required to store data. Data Bytes Required The letter  $x = 1$ The number  $500 - 2$ The number 241.105 4 The phrase Teach Yourself C 17 One typewritten page Approximately 3,000

The RAM in your computer is organized sequentially, one byte following another. Each byte of memory has a unique address by which it is identified--an address that also distinguishes it from all other bytes in memory. Addresses are assigned to memory locations in order, starting at zero and increasing to the system limit. For now, you don't need to worry about addresses; it's all handled automatically by the C compiler.

What is your computer's RAM used for? It has several uses, but only data storage need concern you as a programmer. Data is the information with which your C program works. Whether your program is maintaining an address list, monitoring the stock market, keeping a household budget, or tracking the price of hog bellies, the information (names, stock prices, expense amounts, or hog futures) is kept in your computer's RAM while the program is running.

## **Variables**

A variable is a named data storage location in your computer's memory. By using a variable's name in your program, you are, in effect, referring to the data stored there.

## **Variable Names**

To use variables in your C programs, you must know how to create variable names. In C, variable names must adhere to the following rules:

- 1. The name can contain letters, digits, and the underscore character (\_).
- 2. The first character of the name must be a letter. The underscore is also a legal first character, but its use is not recommended.
- 3. Case matters (that is, upper- and lowercase letters). Thus, the names count and Count refer to two different variables.
- 4. C keywords can't be used as variable names. A keyword is a word that is part of the C language. (A complete list of 33 C keywords can be found in Appendix B, "Reserved Words.")

The following list contains some examples of legal and illegal C variable names: Variable Name Legality PercentLegal  $y2x5$  fg7h Legal annual\_profit Legal \_1990\_tax Legal but not advised savings#account Illegal: Contains the illegal character  $#$ double Illegal: Is a C keyword 9winter Illegal: First character is a digit

Because C is case-sensitive, the names percent, PERCENT, and Percent would be considered three different variables. C programmers commonly use only lowercase letters in variable names, although this isn't required. Using all-uppercase letters is usually reserved for the names of constants (which are covered later in this chapter).

## **Numeric Variable Types**

C provides several different types of numeric variables. You need different types of variables because different numeric values have varying memory storage requirements and differ in the ease with which certain mathematical operations can be performed on them. Small integers (for example, 1, 199, and -8) require less memory to store, and your computer can perform mathematical operations (addition, multiplication, and so on) with such numbers very quickly. In contrast, large integers and floating-point values (123,000,000 or 0.000000871256, for example) require more storage space and more time for mathematical operations. By using the appropriate variable types, you ensure that your program runs as efficiently as possible.

C's numeric variables fall into the following two main categories:

*Integer variables* hold values that have no fractional part (that is, whole numbers only). Integer variables come in two flavors: signed integer variables can hold positive or negative values, whereas unsigned integer variables can hold only positive values (and 0).

*Floating-point variables* hold values that have a fractional part (that is, real numbers).

Within each of these categories are two or more specific variable types. These are summarized in Table 3.2, which also shows the amount of memory, in bytes, required to hold a single variable of each type when you use a microcomputer with 16-bit architecture.

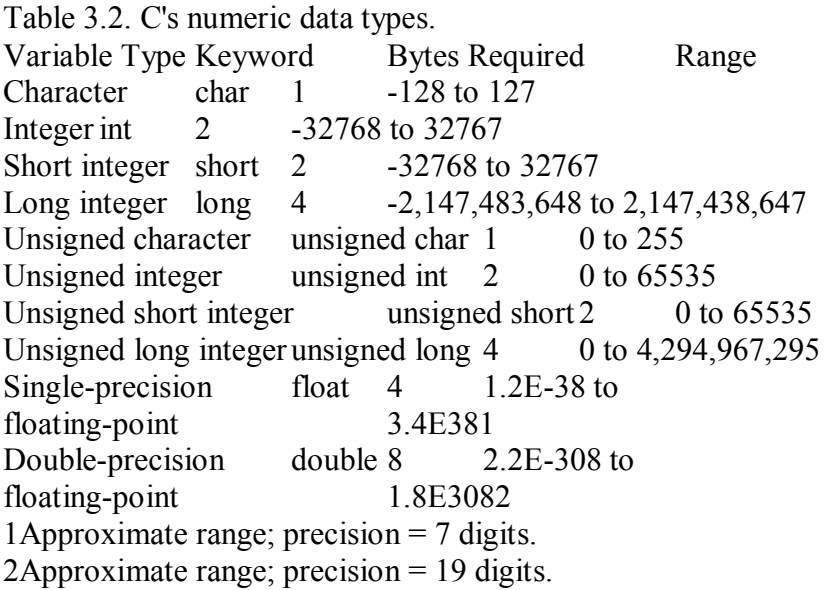

Listing 3.1 will help you determine the size of variables on your particular computer. Don't be surprised if your output doesn't match the output presented after the listing.

Listing 3.1. A program that displays the size of variable types.

```
1: /* SIZEOF.C--Program to tell the size of the C variable */
2: /* type in bytes */3<sup>2</sup>4: #include <stdio.h>
5:6: main()
7: {
8:
9: printf( "\nA char is %d bytes", sizeof( char ));
10: printf( "\nAn int is %d bytes", sizeof( int ));
11: printf( "\nA short is %d bytes", sizeof( short ));
12: printf( "\nA long is %d bytes", sizeof( long ));
13: printf( "\nAn unsigned char is %d bytes", sizeof( unsigned char ));
14: printf( "\nAn unsigned int is %d bytes", sizeof( unsigned int ));
15: printf( "\nAn unsigned short is %d bytes", sizeof( unsigned short ));
16: printf( "\nAn unsigned long is %d bytes", sizeof( unsigned long ));
17: printf( "\nA float is %d bytes", sizeof( float ));
18: printf( "\nA double is %d bytes\n", sizeof( double ));
19<sup>°</sup>20: return 0;
21: }
A char is 1 bytes
An int is 2 bytes
A short is 2 bytes
A long is 4 bytes
An unsigned char is 1 bytes
An unsigned int is 2 bytes
An unsigned short is 2 bytes
An unsigned long is 4 bytes
A float is 4 bytes
A double is 8 bytes
```
ANALYSIS: As the preceding output shows, Listing 3.1 tells you exactly how many bytes each variable type on your computer takes. If you're using a 16-bit PC, your numbers should match those in Table 3.2.

Although the size of the data types can vary depending on your computer platform, C does make some guarantees, thanks to the ANSI Standard. There are five things you can count on: The size of a char is one byte.

The size of a short is less than or equal to the size of an int.

The size of an int is less than or equal to the size of a long.

The size of an unsigned is equal to the size of an int.

The size of a float is less than or equal to the size of a double.

## **Variable Declarations**

Before you can use a variable in a C program, it must be declared. A variable declaration tells the compiler the name and type of a variable and optionally initializes the variable to a specific value. If your program attempts to use a variable that hasn't been declared, the compiler generates an error message. A variable declaration has the following form:

typename varname;

typename specifies the variable type and must be one of the keywords listed in Table 3.2. varname is the variable name, which must follow the rules mentioned earlier. You can declare multiple variables of the same type on one line by separating the variable names with commas:

int count, number, start; /\* three integer variables \*/ float percent, total; /\* two float variables \*/

A Variable has Scope attached to it – the region within which a variable can be accessed:" you'll learn that the location of variable declarations in the source code is important, because it affects the ways in which your program can use the variables.

For now, you can place all the variable declarations together just before the start of the main() function.

The typedef Keyword

The typedef keyword is used to create a new name for an existing data type. In effect, typedef creates a synonym. For example, the statement

typedef int integer;

creates integer as a synonym for int. You then can use integer to define variables of type int, as in this example:

integer count;

Note that typedef doesn't create a new data type; it only lets you use a different name for a predefined data type. The most common use of typedef concerns aggregate data types, as explained on Day 11, "Structures." An aggregate data type consists of a combination of data types presented in this chapter.

### **Initializing Numeric Variables**

When you declare a variable, you instruct the compiler to set aside storage space for the variable. However, the value stored in that space--the value of the variable--isn't defined. It might be zero, or it might be some random "garbage" value. Before using a variable, you should always initialize it to a known value. You can do this independently of the variable declaration by using an assignment statement, as in this example:

int count; /\* Set aside storage space for count \*/ count = 0;  $\sqrt{\ }$  Store 0 in count  $\sqrt{\ }$ 

Note that this statement uses the equal sign (=), which is C's **assignment operator** which will be discussed later. If you write

 $x = 12$  in an algebraic statement, you are stating a fact: "x equals 12." In C, however, it means something quite different: "Assign the value 12 to the variable named x."

You can also initialize a variable when it's declared. To do so, follow the variable name in the declaration statement with an equal sign and the desired initial value:

int count  $= 0$ ; double percent =  $0.01$ , taxrate =  $28.5$ ;

Be careful not to initialize a variable with a value outside the allowed range. Here are two examples of out-of-range initializations:

int weight  $= 100000$ ; unsigned int value  $= -2500$ ;

The C compiler doesn't catch such errors. Your program might compile and link, but you might get unexpected results when the program is run.

#### **Constants**

Like a variable, a constant is a data storage location used by your program. Unlike a variable, the value stored in a constant can't be changed during program execution. C has two types of constants, each with its own specific uses.

#### **Literal Constants**

A literal constant is a value that is typed directly into the source code wherever it is needed. Here are two examples:

int count  $= 20$ ; float tax rate  $= 0.28$ ;

The 20 and the 0.28 are literal constants. The preceding statements store these values in the variables count and tax rate. Note that one of these constants contains a decimal point, whereas the other does not. The presence or absence of the decimal point distinguishes floating-point constants from integer constants.

A literal constant written with a decimal point is a floating-point constant and is represented by the C compiler as a double-precision number. Floating-point constants can be written in standard decimal notation, as shown in these examples:

123.456 0.019 100.

Note that the third constant, 100. Is written with a decimal point even though it's an integer (that is, it has no fractional part). The decimal point causes the C compiler to treat the constant as a double-precision value. Without the decimal point, it is treated as an integer constant.

Floating-point constants also can be written in scientific notation. In C, scientific notation is written as a decimal number followed immediately by an E or e and the exponent:

1.23E2 1.23 times 10 to the 2nd power, or 123

4.08e6 4.08 times 10 to the 6th power, or 4,080,000

0.85e-4 0.85 times 10 to the -4th power, or 0.000085

A constant written without a decimal point is represented by the compiler as an integer number. Integer constants can be written in three different notations:

A constant starting with any digit other than 0 is interpreted as a decimal integer (that is, the standard base-10 number system). Decimal constants can contain the digits 0 through 9 and a leading minus or plus sign. (Without a leading minus or plus, a constant is assumed to be positive.)

A constant starting with the digit 0 is interpreted as an octal integer (the base-8 number system). Octal constants can contain the digits 0 through 7 and a leading minus or plus sign.

A constant starting with 0x or 0X is interpreted as a hexadecimal constant (the base-16 number system). Hexadecimal constants can contain the digits 0 through 9, the letters A through F, and a leading minus or plus sign.

## **Symbolic Constants**

A symbolic constant is a constant that is represented by a name (symbol) in your program. Like a literal constant, a symbolic constant can't change. Whenever you need the constant's value in your program, you use its name as you would use a variable name. The actual value of the symbolic constant needs to be entered only once, when it is first defined.

Symbolic constants have two significant advantages over literal constants, as the following example shows. Suppose that you're writing a program that performs a variety of geometrical calculations. The program frequently needs the value ,, (3.14159) for its calculations. (You might recall from geometry class that ,, is the ratio of a circle's circumference to its diameter.) For example, to calculate the circumference and area of a circle with a known radius, you could write

circumference =  $3.14159 * (2 * radius);$ area =  $3.14159$  \* (radius)\*(radius);

The asterisk (\*) is C's multiplication operator Thus, the first of these statements means "Multiply 2 times the value stored in the variable radius, and then multiply the result by 3.14159. Finally, assign the result to the variable named circumference."

If, however, you define a symbolic constant with the name PI and the value 3.14, you could write

circumference =  $PI * (2 * radius);$  $area = PI * (radius) * (radius);$ 

The resulting code is clearer. Rather than puzzling over what the value 3.14 is for, you can see immediately that the constant PI is being used.

The second advantage of symbolic constants becomes apparent when you need to change a constant. Continuing with the preceding example, you might decide that for greater accuracy your program needs to use a value of PI with more decimal places: 3.14159 rather than 3.14. If you had used literal constants for PI, you would have to go through your source code and change each occurrence of the value from 3.14 to 3.14159. With a symbolic constant, you need to make a change only in the place where the constant is defined.

C has two methods for defining a symbolic constant: the #define directive and the const keyword. The #define directive is one of C's preprocessor directives. The #define directive is used as follows:

### #define CONSTNAME literal

This creates a constant named CONSTNAME with the value of literal. Literal represents a literal constant, as described earlier. CONSTNAME follows the same rules described earlier for variable names. By convention, the names of symbolic constants are uppercase. This makes them easy to distinguish from variable names, which by convention are lowercase. For the previous example, the required #define directive would be #define PI 3.14159

Note that #define lines don't end with a semicolon (;). #defines can be placed anywhere in your source code, but they are in effect only for the portions of the source code that follow the #define directive. Most commonly, programmers group all #defines together, near the beginning of the file and before the start of main().

### **How a #define Works**

The precise action of the #define directive is to instruct the compiler as follows: "In the source code, replace CONSTNAME with literal." The effect is exactly the same as if you had used your editor to go through the source code and make the changes manually. Note that #define doesn't replace instances of its target that occur as parts of longer names, within double quotes, or as part of a program comment. For example, in the following code, the instances of PI in the second and third lines would not get changed:

#define PI 3.14159 /\* You have defined a constant for PI. \*/ #define PIPETTE 100

## **Defining Constants with the const Keyword**

The second way to define a symbolic constant is with the const keyword. const is a modifier that can be applied to any variable declaration. A variable declared to be const can't be modified during program execution--only initialized at the time of declaration. Here are some examples:

const int count  $= 100$ ; const float  $pi = 3.14159$ ; const long debt =  $12000000$ , float tax rate =  $0.21$ ;

const affects all variables on the declaration line. In the last line, debt and tax\_rate are symbolic constants. If your program tries to modify a const variable, the compiler generates an error message, as shown here:

const int count  $= 100$ ; count =  $200$ ;  $\frac{\text{# Does not compile!} }{ \text{Channel} \cdot \text{} \cdot \text{R}}$  or alter \*/ /\* the value of a constant. \*/

What are the practical differences between symbolic constants created with the #define directive and those created with the const keyword? The differences have to do with pointers and variable scope. Pointers and variable scope are two very important aspects of C programming.

Now let's look at a program that demonstrates variable declarations and the use of literal and symbolic constants. Listing 3.2 prompts the user to input his or her weight and year of birth. It then calculates and displays a user's weight in grams and his or her age in the year 2000.

Listing 3.2. A program that demonstrates the use of variables and constants.

- 1: /\* Demonstrates variables and constants \*/
- $2^{\circ}$  #include <stdio.h>

3:

- 4: /\* Define a constant to convert from pounds to grams \*/
- 5: #define GRAMS\_PER\_POUND 454

```
6:
7: /* Define a constant for the start of the next century */
8: const int NEXT CENTURY = 2000;
9:
10: /* Declare the needed variables */
11: long weight in grams, weight in pounds;
12 int year of birth, age in 2000;
13:14: main()
15: \{16: /* Input data from user */
17:
18: printf("Enter your weight in pounds: ");
19: scanf("%d", &weight in pounds);
20: printf("Enter your year of birth: ");
21: scanf("%d", &year of birth);
2223: /* Perform conversions */
24:
25: weight in grams = weight in pounds * GRAMS PER POUND;
26: age in 2000 = \text{NEXT} CENTURY - year of birth;
27:
28: /* Display results on the screen */
29:
30: printf("\nYour weight in grams = %ld", weight in grams);
31: printf("\nIn 2000 you will be %d years old\n", age in 2000);
32:
33: return 0;
34: }
Enter your weight in pounds: 175
Enter your year of birth: 1960
Your weight in grams = 79450
In 2000 you will be 40 years old
```
ANALYSIS: This program declares the two types of symbolic constants in lines 5 and 8. In line 5, a constant is used to make the value 454 more understandable. Because it uses GRAMS PER POUND, line 25 is easy to understand. Lines 11 and 12 declare the variables used in the program. Notice the use of descriptive names such as weight\_in\_grams. You can tell what this variable is used for. Lines 18 and 20 print prompts on-screen. The printf() function is covered in greater detail later. To allow the user to respond to the prompts, lines 19 and 21 use another library function, scanf(), which is covered later. scanf() gets information from the screen. For now, accept that this works as shown in the listing. Later, you will learn exactly how it works. Lines 25 and 26 calculate the user's weight in grams and his or her age in the year 2000. These statements and others are covered in detail in the next chapter. To finish the program, lines 30 and 31 display the results for the user.

# **Q&A**

Q long int variables hold bigger numbers, so why not always use them instead of int variables?

A A long int variable takes up more RAM than the smaller int. In smaller programs, this doesn't pose a problem. As programs get bigger, however, you should try to be efficient with the memory you use.

Q What happens if I assign a number with a decimal to an integer?

A You can assign a number with a decimal to an int variable. If you're using a constant variable, your compiler probably will give you a warning. The value assigned will have the decimal portion truncated. For example, if you assign 3.14 to an integer variable called pi, pi will only contain 3. The .14 will be chopped off and thrown away.

Q What happens if I put a number into a type that isn't big enough to hold it?

A Many compilers will allow this without signaling any errors. The number is wrapped to fit, however, and it isn't correct. For example, if you assign 32768 to a two-byte signed integer, the integer really contains the value -32768. If you assign the value 65535 to this integer, it really contains the value -1. Subtracting the maximum value that the field will hold generally gives you the value that will be stored.

Q What happens if I put a negative number into an unsigned variable?

A As the preceding answer indicated, your compiler might not signal any errors if you do this. The compiler does the same wrapping as if you assigned a number that was too big. For instance, if you assign -1 to an unsigned int variable that is two bytes long, the compiler will put the highest number possible in the variable (65535).

Q What are the practical differences between symbolic constants created with the #define directive and those created with the const keyword?

A The differences have to do with pointers and variable scope. Pointers and variable scope are two very important aspects of C programming and are covered on Days 9 and 12. For now, know that by using #define to create constants, you can make your programs much easier to read.

## **Quiz**

1. What's the difference between an integer variable and a floating-point variable?

2. Give two reasons for using a double-precision floating-point variable (type double) instead of a single-precision floating-point variable (type float).

3. What are five rules that the ANSI Standard states are always true when allocating size for variables?

4. What are the two advantages of using a symbolic constant instead of a literal constant?

5. Show two methods for defining a symbolic constant named MAXIMUM that has a value of 100.

- 6. What characters are allowed in C variable names?
- 7. What guidelines should you follow in creating names for variables and constants?
- 8. What's the difference between a symbolic and a literal constant?
- 9. What's the minimum value that a type int variable can hold?